### **PTR2580: "Fundamentos" de ITS**

### **v. 1\_sem\_ 2020 (18/2/20), Turma quartas-feiras**

# **(9h20min até 11h)**

## **CALENDÁRIO E MACROPROGRAMAÇÃO DAS AULAS**

### *Professor responsável: Claudio Luiz Marte [\(claudio.marte@usp.br\)](mailto:claudio.marte@usp.br)*

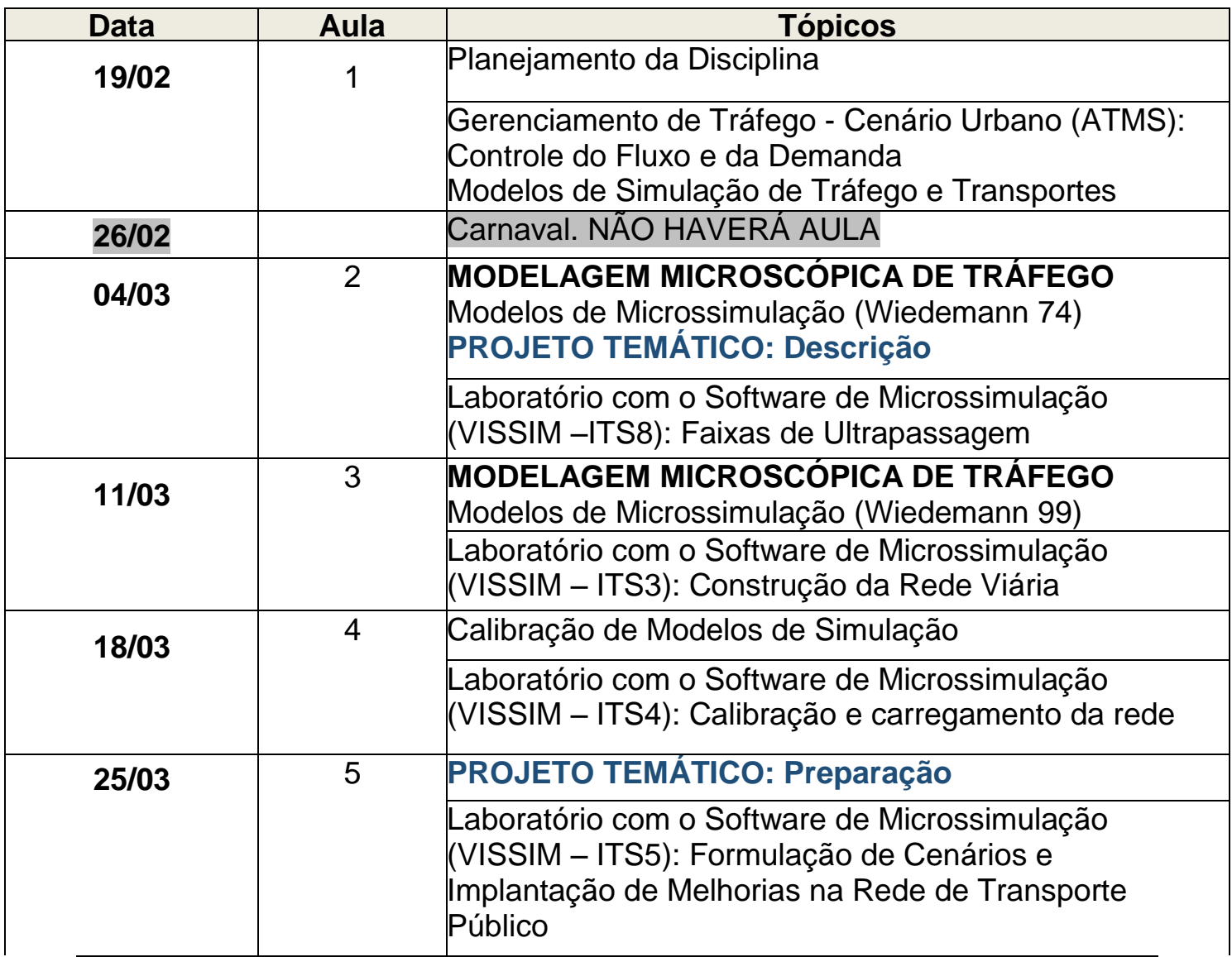

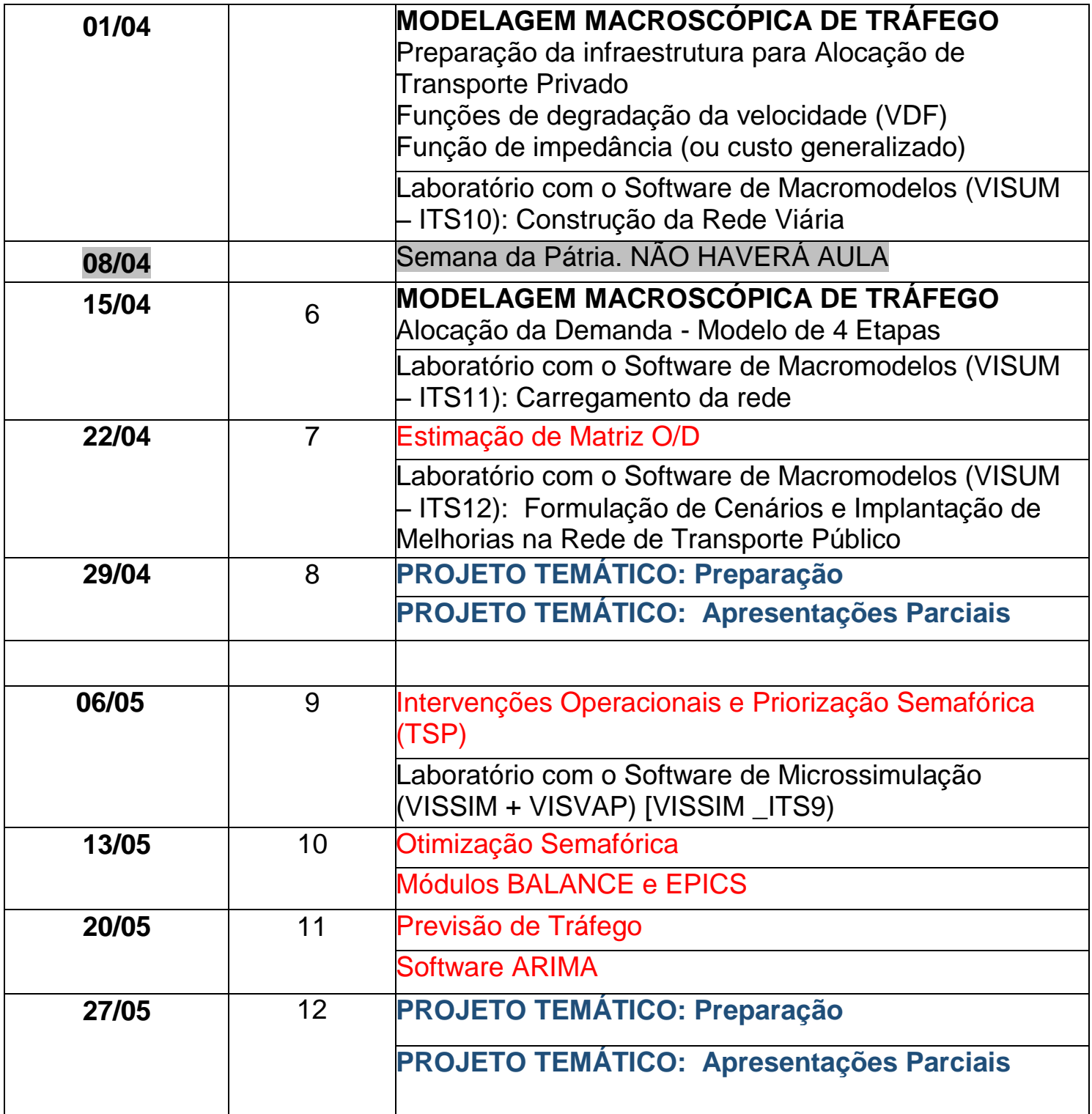

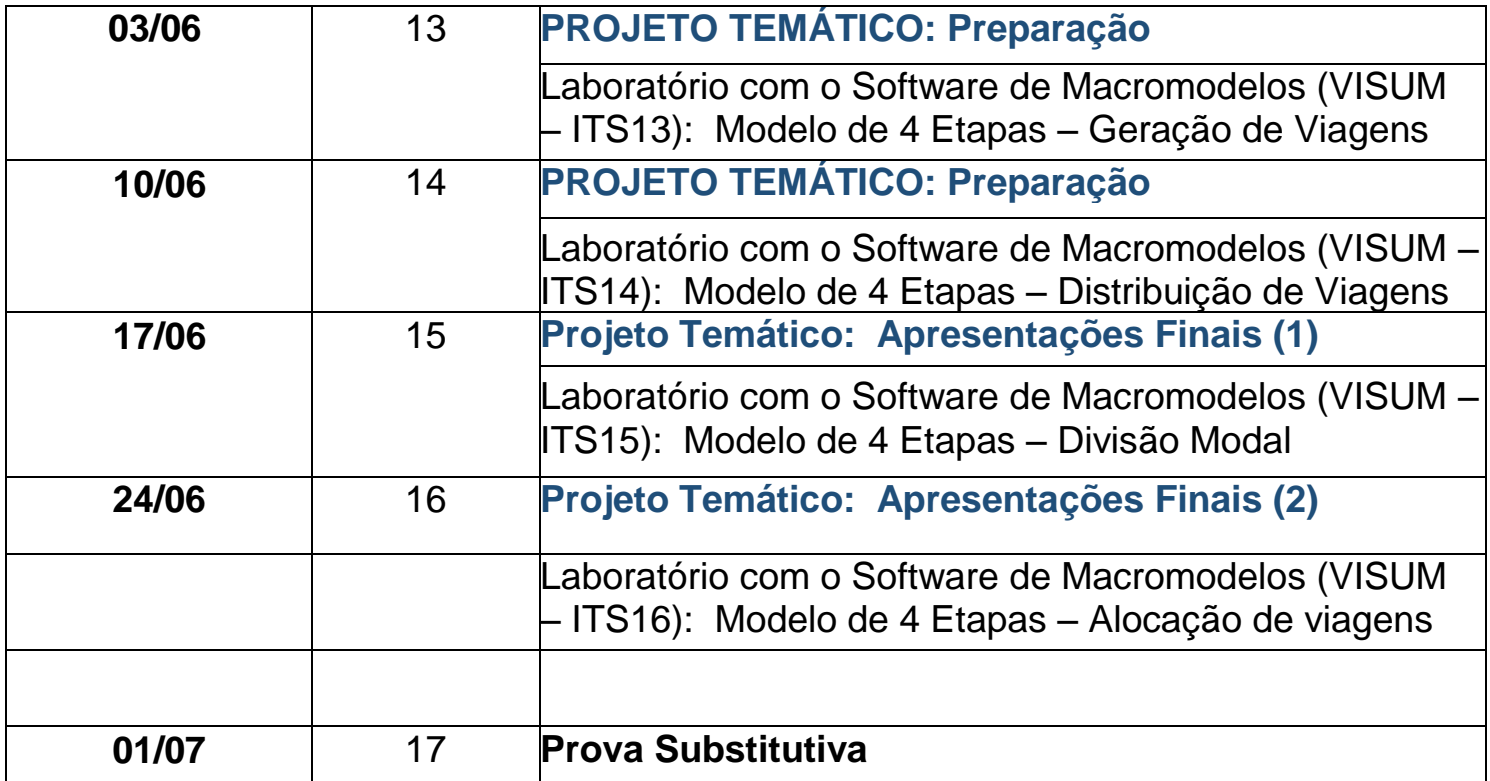